## **Gong - Funcionalidad #2386**

## **generar un documento de "Informe Final" de proyecto en pdf**

2015-10-06 08:45 - José Juan Pardo

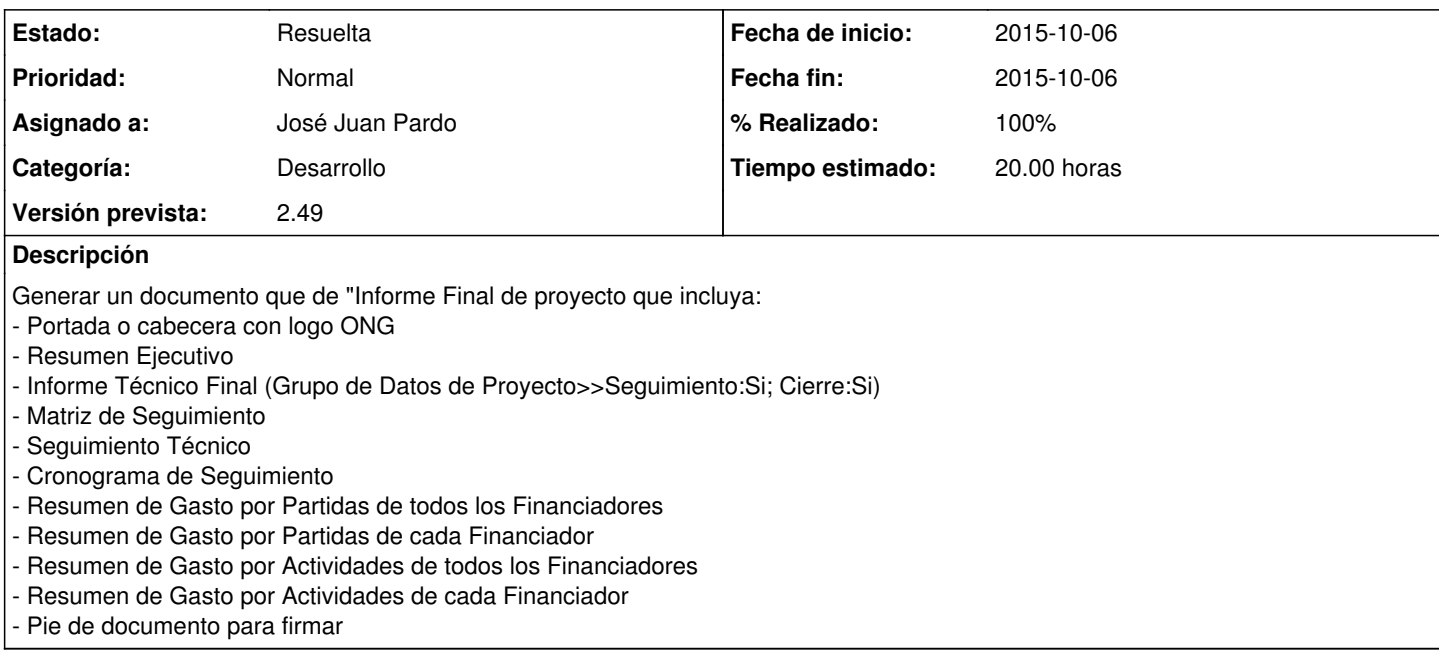

## **Histórico**

## **#1 - 2015-10-06 09:30 - José Juan Pardo**

*- Fecha fin establecido a 2015-10-06*

*- Estado cambiado Nueva por Resuelta*

*- % Realizado cambiado 0 por 100*

*- Tiempo estimado establecido a 20.00*